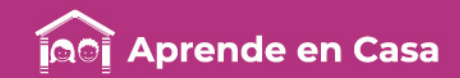

# **Fichas de repaso** 6° de Primaria

Semana del 1 al 5 de junio Día 1

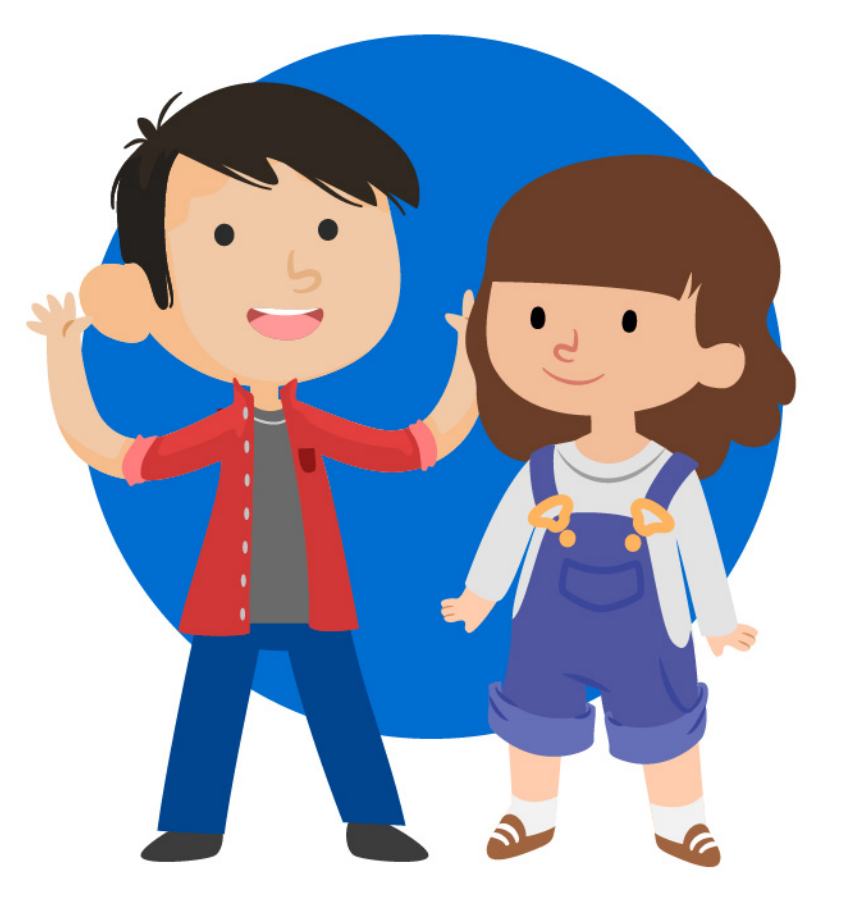

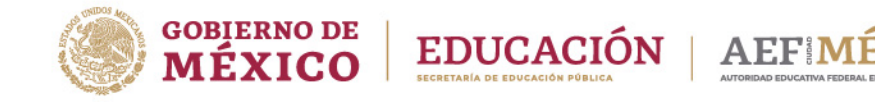

aprendeencasa.mx

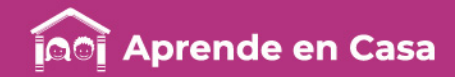

# Presentación

Para la estrategia "Aprende en Casa" se proponen actividades para que continúes con tus estudios.

Estas fichas tienen una estrecha relación con los recursos que se presentan en la plataforma "Aprende en Casa" por lo que se te indicará la actividad que realizarás y/o lectura, video, o páginas del libro de texto que consultarás.

# Tu maestro en líneas

Durante toda esta contingencia contarás con el apoyo de profesores de la SEP dispuestos a resolver tus dudas.

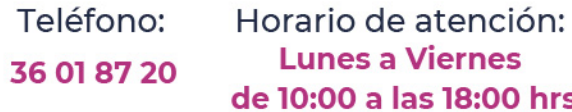

#### Llama a tu maestro

tumaestroenlinea@nube.sep.gob.mx

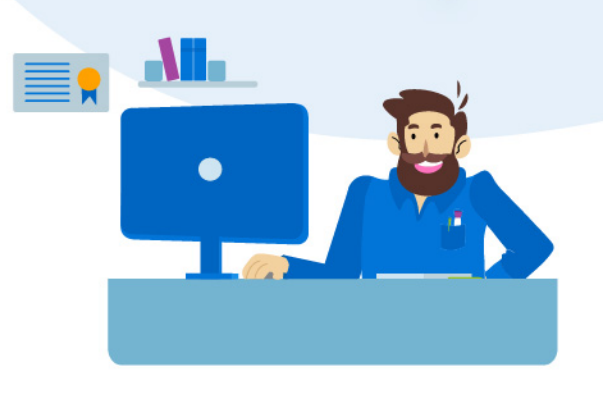

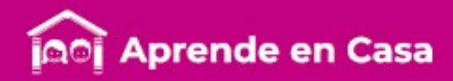

#### Ficha 1. Lenguaje y Comunicación Cartas personales

## $\circledcirc$

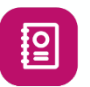

#### Aprendizaje

Reflexionar y usar los elementos que lleva una carta personal, ya sea formal o informal.

#### **Materiales**

- Cuaderno de Español
- Libro de Español
- Hojas Blancas o de colores
- Colores
- Lápiz

#### A usar tu cuaderno

1.-Las cartas personales tienen una estructura y llevan algunos datos que no puedes olvidar, observa el anexo uno y repasa las partes de una carta. Luego corta y pega o copia la carta señalando correctamente sus partes.

2.- Lee las cartas del anexo dos. Después contesta las siguientes preguntas.

> 1.-¿A quiénes van dirigidas las cartas? 2.-¿Cuál es el objetivo de las cartas? 3.-¿Cuál es una carta formal?, ¿Por qué? 4.-¿Cuál es una carta informal?, ¿Por qué?

7777777777777777

Anexo 1. Anexy "<br>Partes de una carta

> Anexo 2. Cartas

图

#### Abre tu libro de texto

Consulta tu libro de Español, páginas 146 a la 148.

[https://www.ejemplode.com/64-cartas/3748](https://www.ejemplode.com/64-cartas/3748-ejemplo_de_cartas_postales.html) ejemplo\_de\_cartas\_postales.html Para leer ejemplos sobre cartas:

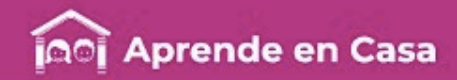

#### Ficha 1. Lenguaje y Comunicación Cartas personales

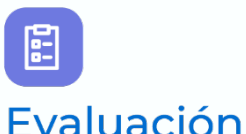

Con esta ficha aprendiste a reflexionar y usar los elementos que lleva una carta personal, ya sea formal o informal.

Integra la carta a tu carpeta de experiencias.

Ahora tu cuaderno forma parte de tu carpeta de experiencias, podrás mostrar el trabajo a tu profesor(a) cuando regreses a la escuela.

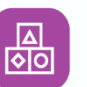

#### A divertirnos

La carta que realizaste con tu familia la puedes hacer aún más divertida mira el siguiente video y dóblala para que sea aún más original:

#### <https://youtu.be/G5KsFWNkF6M>

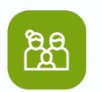

#### A compartir en familia

Ahora debes escribir, para que las palabras vuelen y traspasen el tiempo y el espacio. ¿Te imaginas que en un tiempo tu hijo o tu nieto, lea una carta escrita por ti y tu familia de lo que está sucediendo en este momento y de cómo te sientes?. ¡Pues…, a escribir en familia!.

¿Necesitas ayuda?

La carta personal, también<br>La carta personal, también<br>corida como epístola, es La carta personal, también<br>conocida como epístola, es<br>conocida como epístola, es a carta persono epístola, compostola como epístola, composte de texto utilizado<br>conocida como epístola, com<br>un <u>tipo de texto</u> utilizado La carre como en utilizado<br>conocida como de texto utilizado<br>un tipo de texto utilizado<br>para crear un destinatario y un un tipo de reaction de la comunicación<br>ara crear una comunicación<br>entre un destinatario y un<br>entre la comunicación para crear una contario y un<br>para crear un destinatario del<br>entre un de confianza entre las para tre un destinadiendo della<br>remitente, dependiendo de remitente, dependiendo<br>grado de confianza puede<br>grado de confianza puede nitente, un fianza entre<br>ado de confianza puede<br>partes, la carta puede<br>partes, la carta puede form rennes<br>grado de conflatia puede<br>partes, la carta puede<br>emplear un l<u>enguaie formal o</u><br>emplear un <u>informa</u>l. in lenger<br>informal.

ပ္ခြ

#### Para aprender más

Confirma lo que aprendiste, apoyándote con el siguiente video:

[https://youtu.be/\\_vuVjAOyOfY](https://youtu.be/_vuVjAOyOfY)

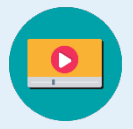

Tenemos algunos<br>videos para ti.

Video 1 Con este video reafirmarás tus conocimientos sobre la carta:

<https://youtu.be/OrHuT6nGqTY>

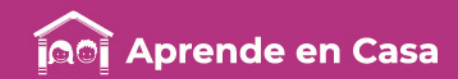

#### Ficha 1. Lenguaje y Comunicación Cartas personales

#### Anexo 1. Partes de una carta .

- 1. Observa la estructura de la imagen 1 de la carta personal.
- 2. Después recorta y pega las partes de la carta como corresponden en la imagen 2 o cópiala en tu cuaderno.

Imagen 2

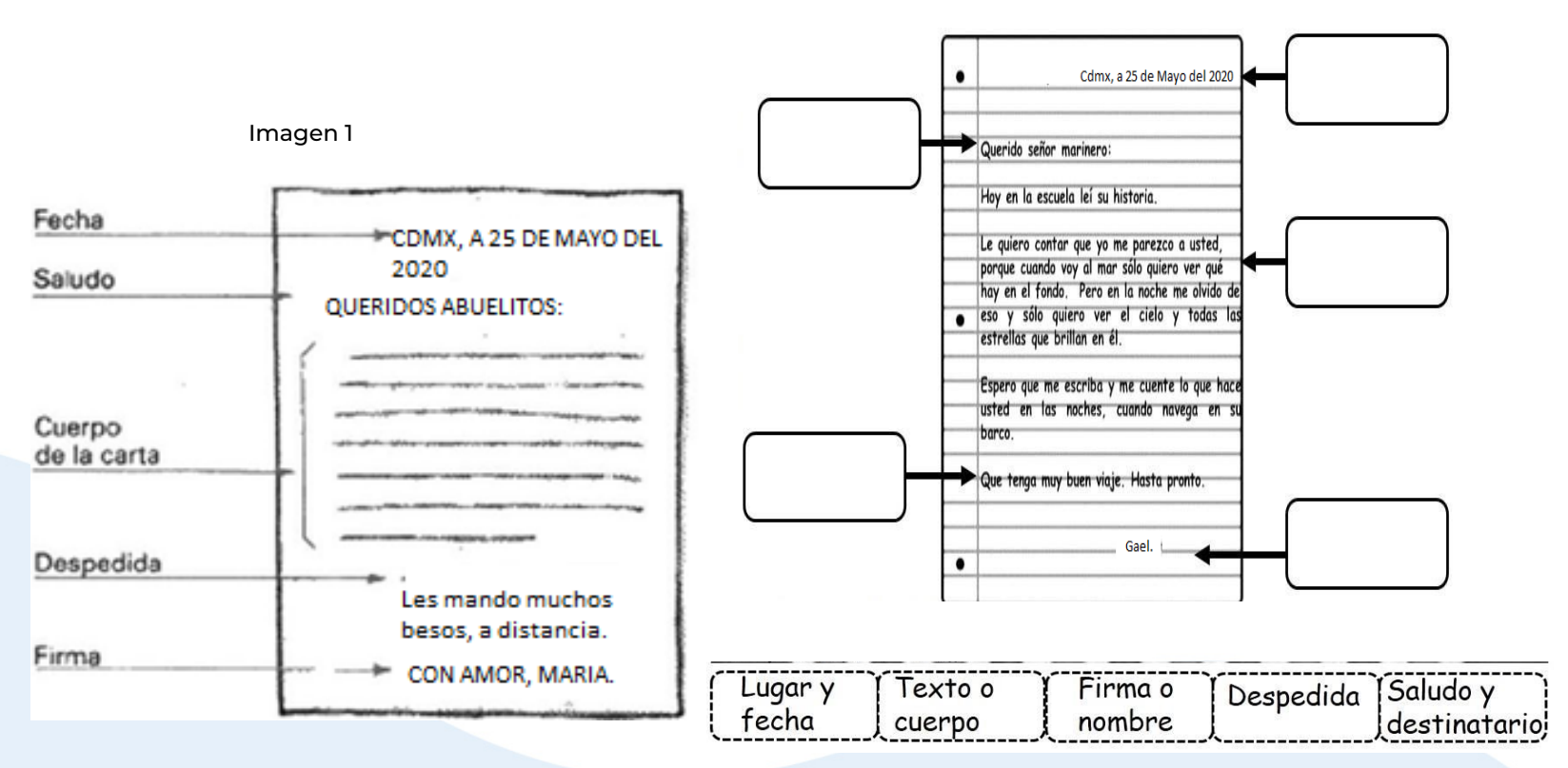

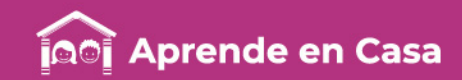

#### Ficha 1. Lenguaje y Comunicación Cartas personales Anexo 2. Cartas

Lee las cartas. Después, contesta las siguientes preguntas:

- 1. ¿A quiénes van dirigidas las cartas?
- 2. ¿Cuál es el objetivo de las cartas?
- 3. ¿Cuál es una carta formal ?, ¿ Por qué?
- 4. ¿Cuál es una carta informal ?, ¿ Por qué?

#### Carta 2

Av. Revolución #266 - 12  $1 \leq$  Col Industrial Delegación Iztaparana México Distrito Federal, C.P 89562.

2 => Martes 07 de Marzo de 2017

#### Carta 1

México, D.F. a 26 de septiembre.

Querido amigo:

Es una lástima que no pudieras venir para las fiestas patrias, hubo fuegos artificiales, mariachis y muchos anto jitos.

Espero que sí puedas venir para las fiestas de octubre.

Te extraña Juan.

C. Director Carlos Normando Téllez. Director Principal de la empresa Ejemplode.com S.A.

La Junta de profesores del turno matutino, hace la solicitud de ingreso para la nueva profesora Leonora Gutiérrez Nájera, quien cubrirá la bacante del profesor Javier Gonzales Torres, quien se jubiló el mes pasado.

Damos claro reconocimiento a sus aptitudes docentes y esperamos que tome en consideración su capacidad al momento de realizar su elección de la terna que se ha presentado por la junta del profesorado.

Atentamente,

 $6 \leq$  Prof. Roberto Teja Flores

Fichas de trabajo. Recorto y Aprendo Lug. Ma .Gutiérrez editores

 $1 \Rightarrow$ 

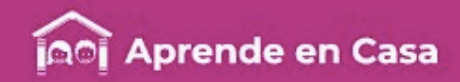

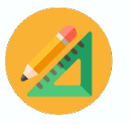

#### Ficha 2. Pensamiento Matemático División de números fraccionarios o decimales entre números naturales

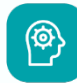

## [2]

#### Aprendizaje

Solucionar problemas que impliquen una división de número fraccionario o

### A usar tu cuaderno

Observa el siguiente reparto de fracciones y en tu cuaderno, lleva acabo las dos sucesiones siguientes:

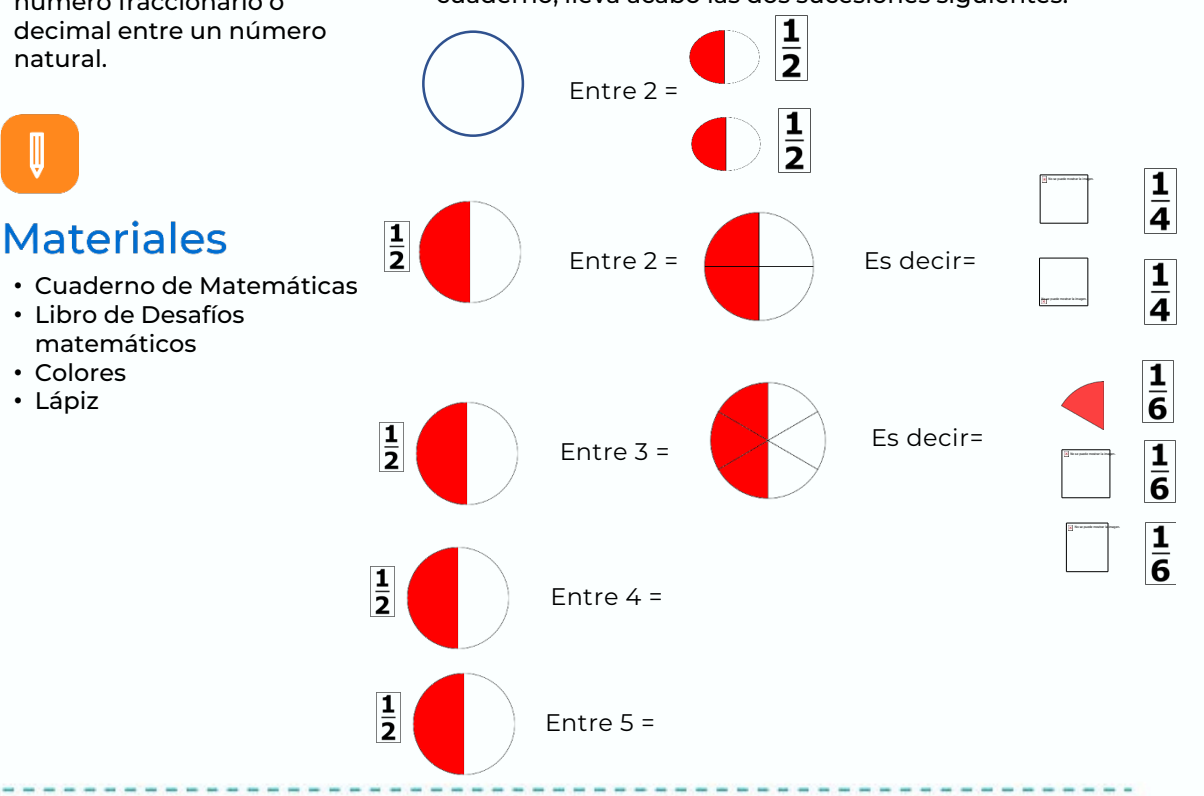

胸

#### Abre tu libro de texto

Consulta la página 146 de tu Libro Desafíos matemáticos, realiza o revisa cómo resolviste la división de fracciones.

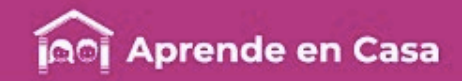

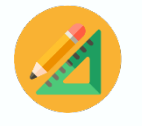

#### Ficha 2. Pensamiento Matemático División de números fraccionarios o decimales entre números naturales

#### Evaluación

Con esta ficha aprendiste un procedimiento para dividir fracciones entre números naturales, en casos donde el numerador no es múltiplo del divisor.

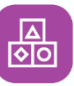

### A divertirnos

Desarrolla en tu cuaderno las divisiones de fracciones ilustrando tu procedimiento paso a paso, puedes dirigirte al Anexo 1 para guiarte:

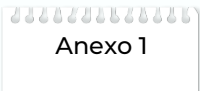

División de Fracciones.

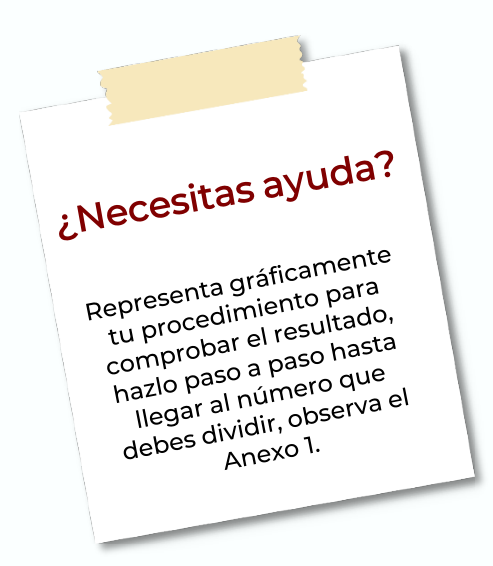

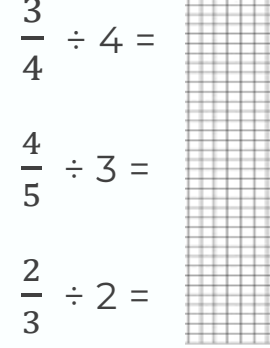

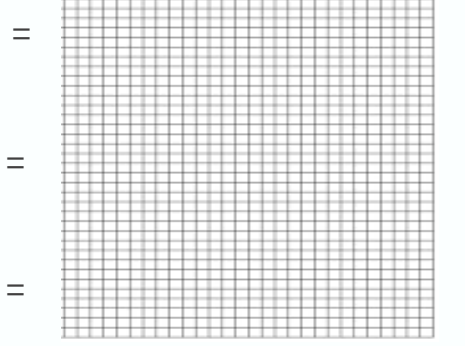

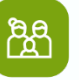

### A compartir en familia

Puedes pedirle a los miembros de mayor edad de tu familia, que te ayuden a realizar tus divisiones de fracciones.

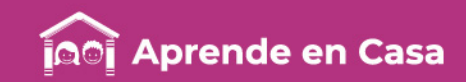

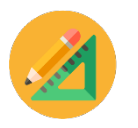

Ficha 2. Pensamiento Matemático

División de números fraccionarios o decimales entre números naturales

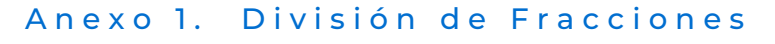

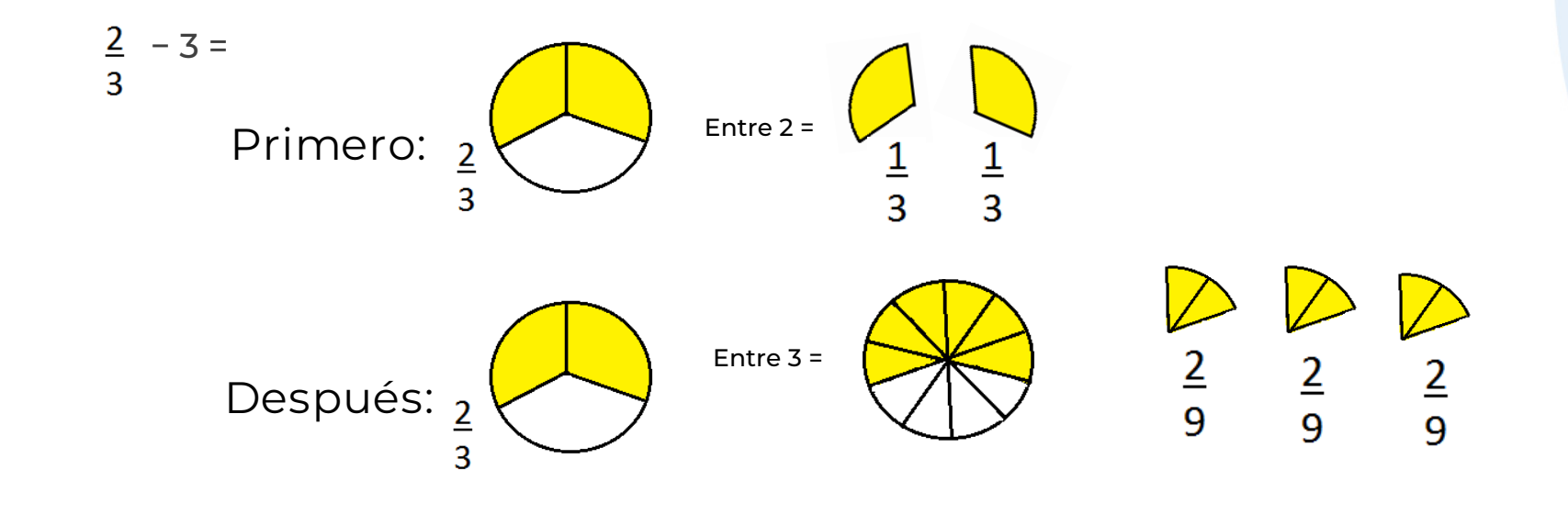

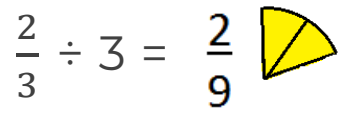

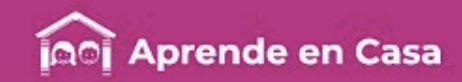

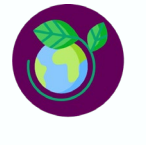

#### La energía Ficha 3. Ciencias Naturales

迴

Aprovechamiento de la energía de la naturaleza

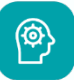

#### Aprendizaje

Describir diversas manifestaciones de energía: movimiento, luz, sonido, calor y electricidad, y sus transformaciones en el entorno.

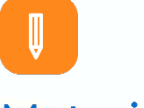

#### **Materiales**

- Cuaderno
- Libro Ciencias naturales
- Tijeras
- Lápiz

### A usar tu cuaderno

- ¿Has oído hablar de energías alternativas o limpias?
- ¿En tu casa utilizan algún tipo de esas energías?
- Investiga sobre algunas energías limpias en las páginas sugeridas, ahora copia la siguiente tabla en tu cuaderno e indaga sobre, ¿cuáles fuentes ya se aprovechan en el país y qué otras pueden explorarse?.

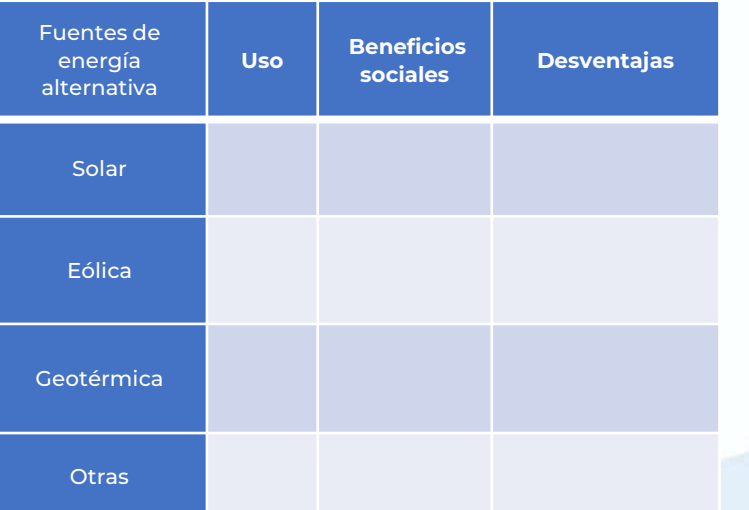

Para profundizar en el contenido, entra a ¿Qué es la energía? - Tipos de energía para niños - Energías renovables y no renovables

## 咱

### Abre tu libro de texto

Consulta tu libro de Ciencias naturales, páginas 134 a 139.

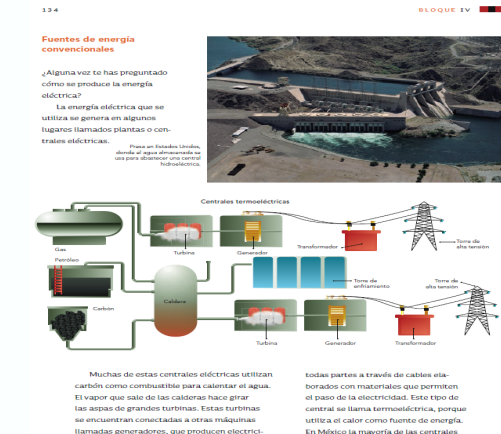

madas generadores, que producen electi dad al ponerse en movimiento. La energía que se genera en la central eléctrica se trar

En México la mayoría de las centra utiliza petróleo y gas.

SEP, (2016).

#### **Audio libros**

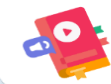

[https://stories.audible.com/pdp/B0187NXOFY?r](https://stories.audible.com/pdp/B0187NXOFY?ref=adbl_ent_anon_ds_pdp_pc_pg-2-cntr-0-21) ef=adbl\_ent\_anon\_ds\_pdp\_pc\_pg-2-cntr-0-21

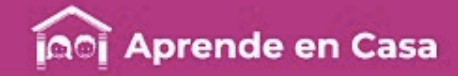

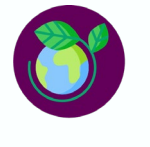

#### Ficha 3. Ciencias Naturales La energía

喦

ပ္ခ

#### Aprovechamiento de la energía de la naturaleza

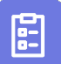

#### Evaluación

- Con esta ficha aprendiste a describir y comparar diversas fuentes alternativas de energía: Sol, viento, mareas y geotermia, a partir de una tabla comparativa.
- Integra tu investigación en tu carpeta de experiencias.
- Ahora, tu cuaderno forma parte de tu carpeta de experiencias, podrás mostrar el trabajo a tu profesor(a) cuando regreses a la escuela.

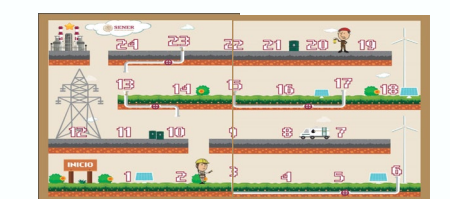

#### A divertirnos

Secretaría de Energía. (2020).

¿Quieres jugar serpientes y escaleras, de energías? Visita el siguiente link (copia y pega en la barra de direcciones de tu dispositivo), en donde podrás encontrar ese y muchos otros juegos, además de divertirte puedes repasar y adquirir vocabulario relativo a los tipos de energía que existen en la actualidad. Platica con tu familia sobre cuales son las fuentes tradicionales y las fuentes alternativas de energía.

[https://www.gob.mx/cms/uploads/attachment/file/549813/Ex](https://www.gob.mx/cms/uploads/attachment/file/549813/Explorando_la_Energ_a_-_Recortable_en_casa.pdf) plorando\_la\_Energ\_a\_-\_Recortable\_en\_casa.pdf

#### Para aprender más

Revisa la información de la siguiente página de la UNAM, (Universidad Nacional Autónoma de México), en donde puedes aprender a realizar una pequeña turbina que funciona con calor.

[http://www.dgdc.unam.mx/assets/video/ciencia-a](http://www.dgdc.unam.mx/assets/video/ciencia-a-domicilio/experimentos/turbina.mp4)domicilio/experimentos/turbina.mp4

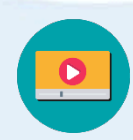

Tenemos algunos videos para ti.

¿Necesitas ayuda? Necesitude<br>Fuentes de energía alternativa Et Fuentes de energía alterna-<br>En pebido a que las fuentes convencionales<br>Debido a que las fuentes convencionales se<br>Debido a utilizan recursos no renovables Fuentes de enero<br>Debido a que las fuentes convencionales<br>Debido a que las fuentes on renovables<br>de energía utilizan recursos no renovas fuentes<br>de energía utilizan buscado otras sin que<br>destrica sin que Puese de las fuentes correctivos en prenovables<br>Debido a que las fuentes os no renovables<br>de energía utilizan recursos no algún día se<br>de energía utilizan puescado otras fuentes y, por<br>carotarán, se han puescal eléctrica s bebido a que las recursos no algún dia se<br>le energía utilizan recursos no algún dia se<br>le energía utilizano y gas), que algún dia se<br>carbón, petróleo y gas produzan eléctrica sin que<br>ago produzcan electrica dia cociedad ebluo y gas), que un figure de energía utilizarrendo e energía utilizarrendo en el energía eléctrica sin que<br>(carbón, petróleo y gas) buscado otras fuentes y, por<br>agotarán, se han energía eléctrica sin que<br>agotarán in alte e energion, petróleo y subcado ou ez<br>(carbón, petróleo y buscado ou ez sin que<br>agotarán, se han pergía eléctricente y, por<br>agotarán, se han energía eléctricente y, por<br>que produzcan entre a la sociedad.<br>contanto, no ento a tarán, se imperigia el ambiente y produzcan energía el ambiente y produzcan el ambiente y produzcan de las fue<br>taminen no afecten a la sociedad.<br>tamino, no afecten algunas de las fue<br>também en cargía que se cálica. agotaliano de ambiendad.<br>
que produzcan el teren el ambiendad.<br>
contaminen ni alteren a la sociedad.<br>
contanto, no afecten a la sociedad esconocen<br>
tanto, no afecten ica, la eólica, la de<br>
Hasta el momento algunas de se co lue priminen ni alle de la fuence<br>tanto, no afecten a la sole las fuence<br>tanto, no afecten a la gelica, la de<br>desta el momento algunas de seconocen<br>alternativas de geotérmica, la goceánic<br>alternativas de geotérmica, la goc contamino, no afecto digunas de la conocen<br>tasta el momento algunas de la eólica, la de<br>hasta el momento algunas de econocen<br>alternativas de energía que se conocen<br>alternativas de econocencia y la oceánica<br>contrasa (desech tanto di que se colica, la de<br>
Hasta el momento di que se colica, la de<br>
alternativas de energía (la eólica, la de<br>
son: la solar, la geotérmicos) y la oceánica<br>
son: la solar, la geotérmicos) y la también<br>
son: la solar, Hasta entre de entermica, la goutenaisa<br>alternativas de entermica, la goutenaisa<br>son: la solar, la geotérmicas) y la oceánica<br>son: la solar, la goutenaisa, Aunque de las<br>biomasa (de sen orras subdivisiones de las<br>de las ma sciar, la yeographicourque também<br>la solar, la solas). Aunque também<br>las mareas y las olas). Aunque de las<br>las mareas subdivisiones de las aas y lase subdivisiones<br>notras subdivisiones<br>mencionadas aquí.

ஜி

### A compartir en familia

Junto con tu familia juega algún juego que pone a disposición de los niños, la Secretaría de Energía.

La Energía [hTTPS://wWW.yOUTUBE.cOM/wA](https://www.youtube.com/watch?v=jWt9kfKC9Uk) TCH?v=JWT9KFKC9UK

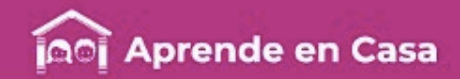

#### Bibliografía

- SEP, (2019). Ciencias Naturales. Sexto grado. 2019. México. 2019:2020, CONALITEG, Autor
- SEP, (2019). Desafíos Matemáticos. Sexto grado. 2019. México. 2019:2020, CONALITEG, Autor.
- SEP, (2019). Español. Sexto grado. 2019. México. 2019:2020, CONALITEG, Autor.

#### Referencias de Internet

Anónimo (25 mayo 2020). Obtenido de Khan [Academy: https://es.khanacademy.org/math/pre-algebra/pre-algebra-fractions/pre-algebra-div](https://es.khanacademy.org/math/pre-algebra/pre-algebra-fractions/pre-algebra-div-fractions-word-problems/v/dividing-a-fraction-by-a-whole-number-word-problem)fractions-word-problems/v/dividing-a-fraction-by-a-whole-number-word-problem

Audible an Amazon Company. (s.f.) La naturaleza recicla. ¿Lo haces tu? Recuperado de:

[https://stories.audible.com/pdp/B0187NXOFY?ref=adbl\\_ent\\_anon\\_ds\\_pdp\\_pc\\_pg-2-cntr-0-21](https://stories.audible.com/pdp/B0187NXOFY?ref=adbl_ent_anon_ds_pdp_pc_pg-2-cntr-0-21) .Última consulta 30 de mayo de 2020.

- Carreon R.#Team Carreon (2019 mayo 18) La Carta [Archivo de video. Recuperado de:<https://youtu.be/OrHuT6nGqTY> Última consulta (27 de mayo 2020)
- Definición ([s/f\) \[Definición de Carta personal\] \(Pagina web\) Recuperado de : https://www.ejemplode.com/64-cartas/3748](https://www.ejemplode.com/64-cartas/3748-ejemplo_de_cartas_postales.html) ejemplo\_de\_cartas\_postales.html Última consulta: 25 de mayo del 2020.
- UNAM (6 de mayo de 2020). Universum museo de las ciencias. Ciencia a domicilio. Elaborar un motor electromecánico.[Página WEB] Recuperado de: [http://www.dgdc.unam.mx/assets/video/ciencia-a-domicilio/experimentos/motor-electromagnetico.mp4.](http://www.dgdc.unam.mx/assets/video/ciencia-a-domicilio/experimentos/motor-electromagnetico.mp4) Última consulta 26 de mayo de 2020

Patito kawaii!. 23 feb. 2015. MAQUETA DE MÁQUINAS SIMPLES. [Página WEB] Recuperado de: [https://www.youtube.com/watch?v=lsWuFiDUMso.](https://www.youtube.com/watch?v=lsWuFiDUMso) Última consulta 26 de mayo de 2020

Pizarra tecnológica. (12 nov. 2018). Máquinas simples. [Página WEB] Recuperado<https://www.youtube.com/watch?v=mrcZUjvfdxY>,lÚltima consulta 26 de mayo de 2020

Secretaría de energía. (30 abr. 2020) Juegos de mesa, para recortar. [Página WEB] Recuperado de:

[https://www.gob.mx/cms/uploads/attachment/file/549813/Explorando\\_la\\_Energ\\_a\\_-\\_Recortable\\_en\\_casa.pdf.](https://www.gob.mx/cms/uploads/attachment/file/549813/Explorando_la_Energ_a_-_Recortable_en_casa.pdf) Última consulta 26 de mayo de 2020

- Smile and Learn Español. 24 mar. 2020 ¿Qué es la energía? Tipos de energía para niños Energías renovables y no renovables <https://www.youtube.com/watch?v=NAPAMIpGB-s>. Última consulta 26 de mayo de 202
- Soy Alba.6 abr. 2020. La ENERGIA para niños, Fuentes, tipos, propiedades. Mapa de la energía <https://www.youtube.com/watch?v=jWt9kfKC9Uk>. Ultima consulta 26 de mayo de 2020.

#### Referencias de Imágenes

Coordinación Sectorial de Educación Primaria, (2020). *Anexo ejemlo* (Imagen). Coordinación Sectorial de Educación Primaria, (2020). *Energía* ( tabla). Coordinación Sectorial de Educación Primaria, (2020). Fracciones (imagen) Coordinación Sectorial de Educación Primaria, (2020). Partes de una carta (imagen) Coordinación Sectorial de Educación Primaria, (2020). Sucesiones (Imagen). Fichas de trabajo. Recorto y Aprendo. Lug .Ma. Gutiérrez Editores. SEP (2016) [Página 134 ] Ciencias Naturales. Sexto grado. 2016. México. 2016-2017, CONALITEG, Autor Software de aplicación ejecutiva [Imagen] Recuperado de <https://softwareige.wordpress.com/2017/03/14/carta-formal> Ultima consulta: 25 de mayo del 2020.